**Федеральное государственное унитарное предприятие «Всероссийский научноисследовательский институт метрологии им. Д.И. Менделеева» ФГУП «ВНИИМ им. Д.И. Менделеева»**

СОГЛАСОВАНО Генеральный директор «ФГРАД «ВНИИМ им. Д.И. Менделеева» А.Н. Пронин (подпись) М.п. «29» мюля 2022 г. LABAJO"

Государственная система по обеспечению единства измерений Мост - компаратор постоянного тока для измерения электрического сопротивления автоматический 6622А с расширителем 6623А-10

**Методика поверки**

**МП 2202-0087-2022**

Заместитель руководителя лаборатории государственных эталонов в области измерения параметров электрических цепей

Е.В. Кривицкая (иодпись) аучный сотрудник И.А. Самодуров

г. Санкт-Петербург

2022 г.

# **1 Общие положения**

## 1.1 Область применения

Настоящая методика поверки распространяется на мост - компаратор постоянного тока для измерения электрического сопротивления автоматический 6622А (далее по тексту - мосткомпаратор) с расширителем 6623А-10 (далее по тексту - расширитель), применяемые в качестве вторичных (рабочих) эталонов. Результаты измерений, полученные при поверке, должны иметь прослеживаемость к Государственному первичному эталону единицы электрического сопротивления ГЭТ 14-2014.

В результате поверки должны быть подтверждены следующие метрологические требования, приведенные в таблице 1.

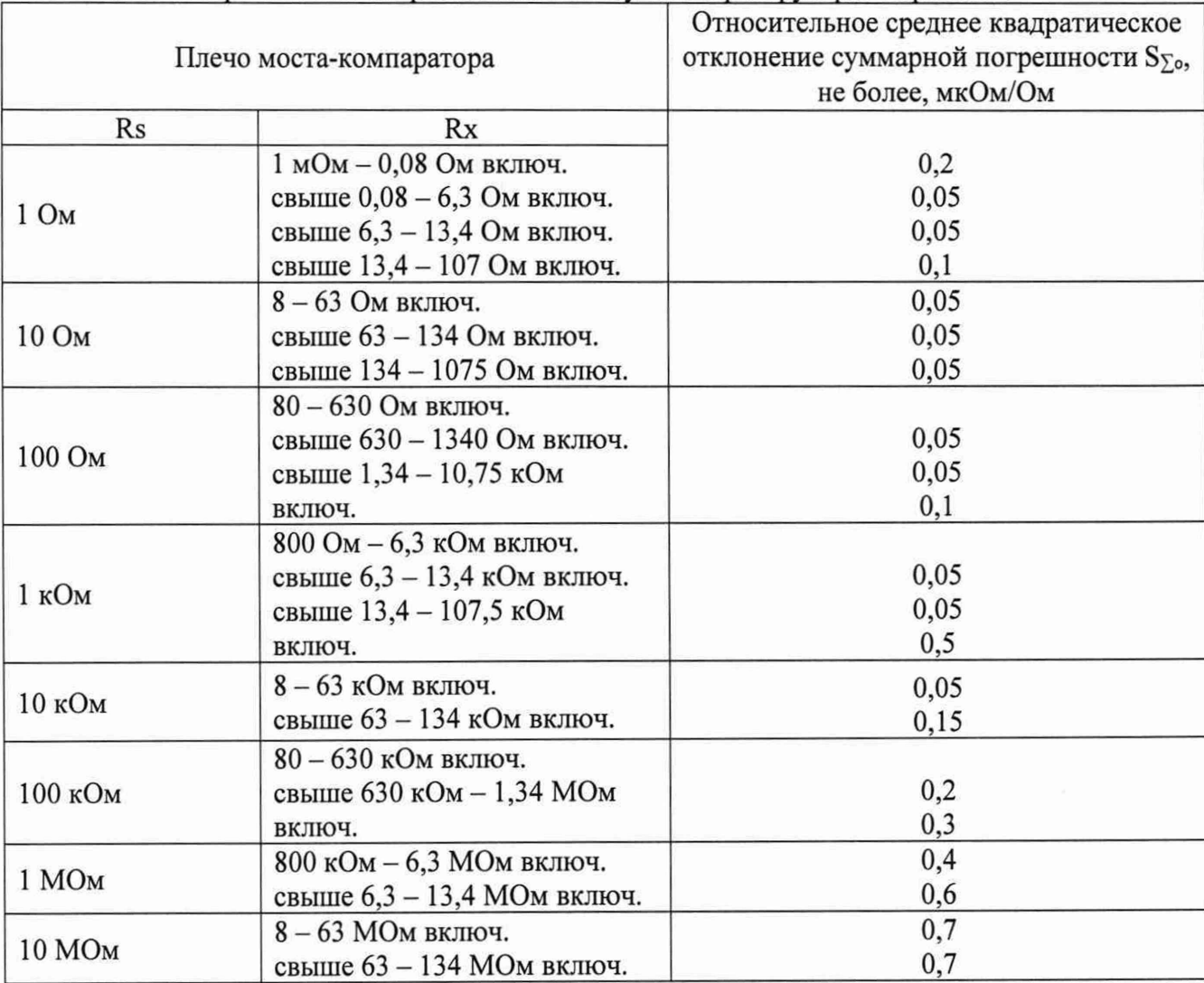

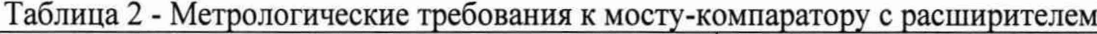

Данная методика поверки устанавливает методику первичной и периодической поверок моста-компаратора с расширителем. Методикой поверки не предусмотрено возможность проведения поверки в отдельных диапазона ил поддиапазонах и не предусмотрено проведение поверки по отдельности.

Из-за устройства моста-компаратора, при определении метрологических характеристик для моста-компаратора, автоматически подтверждаются метрологические характеристики расширителя.

Мост-компаратор с расширителем предназначен для компарирования двух мер сопротивления и воспроизведения, хранения и передачи единицы электрического сопротивления в цепях постоянного тока.

Методы, обеспечивающие реализацию методики поверки: метод компарирования или сравнения при помощи двух эталонных мер сопротивления.

# **2 Перечень операций поверки средства измерений**

Для поверки моста-компаратора с расширителем должны быть выполнены операции, указанные в таблице 2.

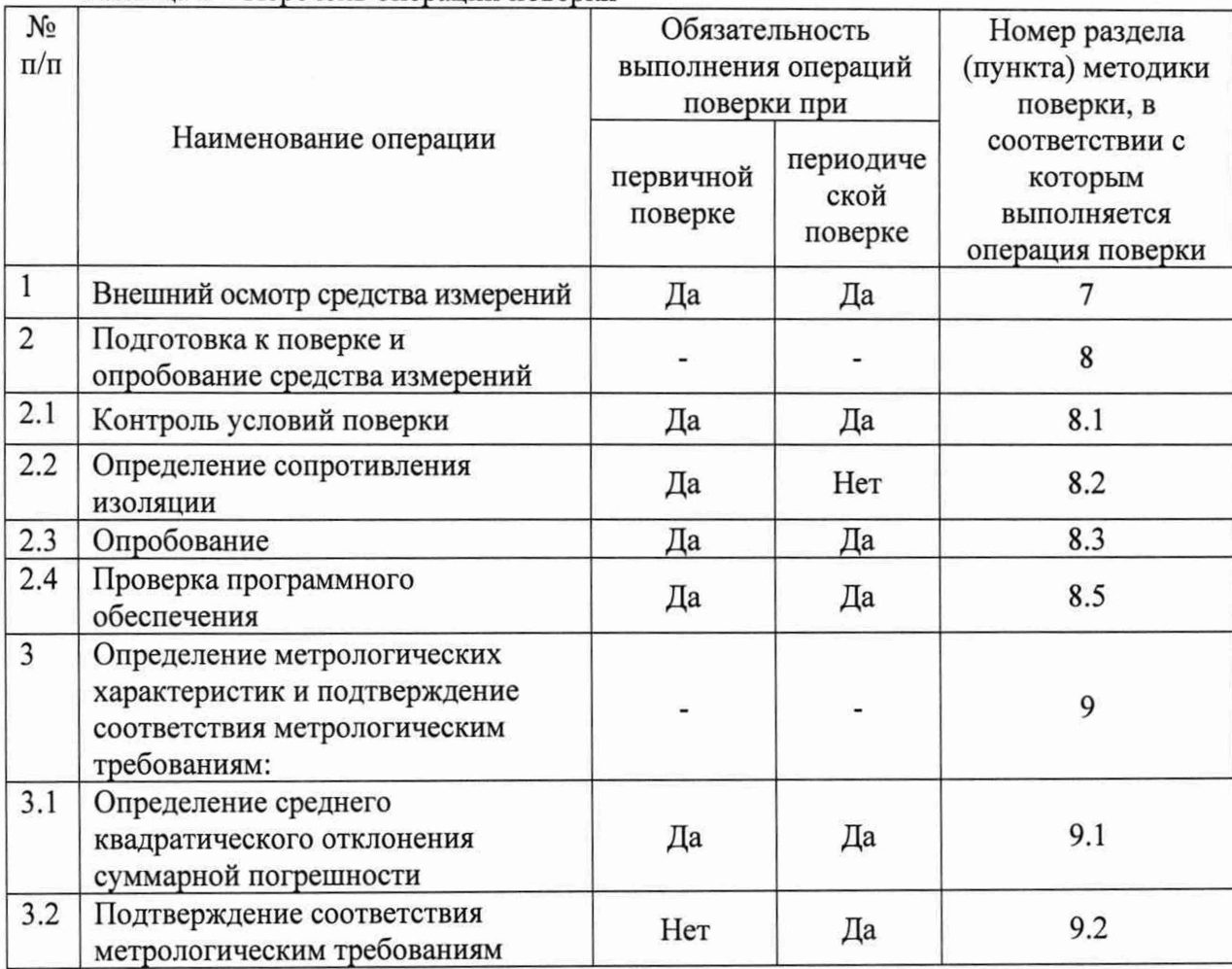

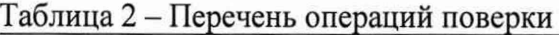

## **3 Требования к условиям проведения поверки**

Таблица 3 - Требования к условиям проведения поверки

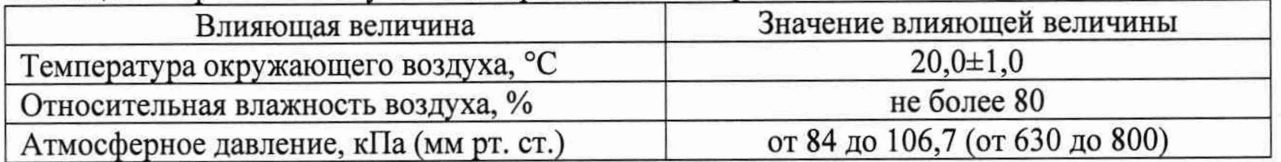

# **4 Требования к специалистам, осуществляющим поверку**

К проведению поверки допускаются сотрудники ФГУП «ВНИИМ им. Д.И. Менделеева», аккредитованного на право поверки.

К проведению поверки допускаются лица, изучившие настоящую методику поверки, эксплуатационные документы на мост-компаратор с расширителем и измерительное оборудование.

# **5 Метрологические и технические требования к средствам поверки**

Таблица 4 - Метрологические и технические требования к средствам поверки

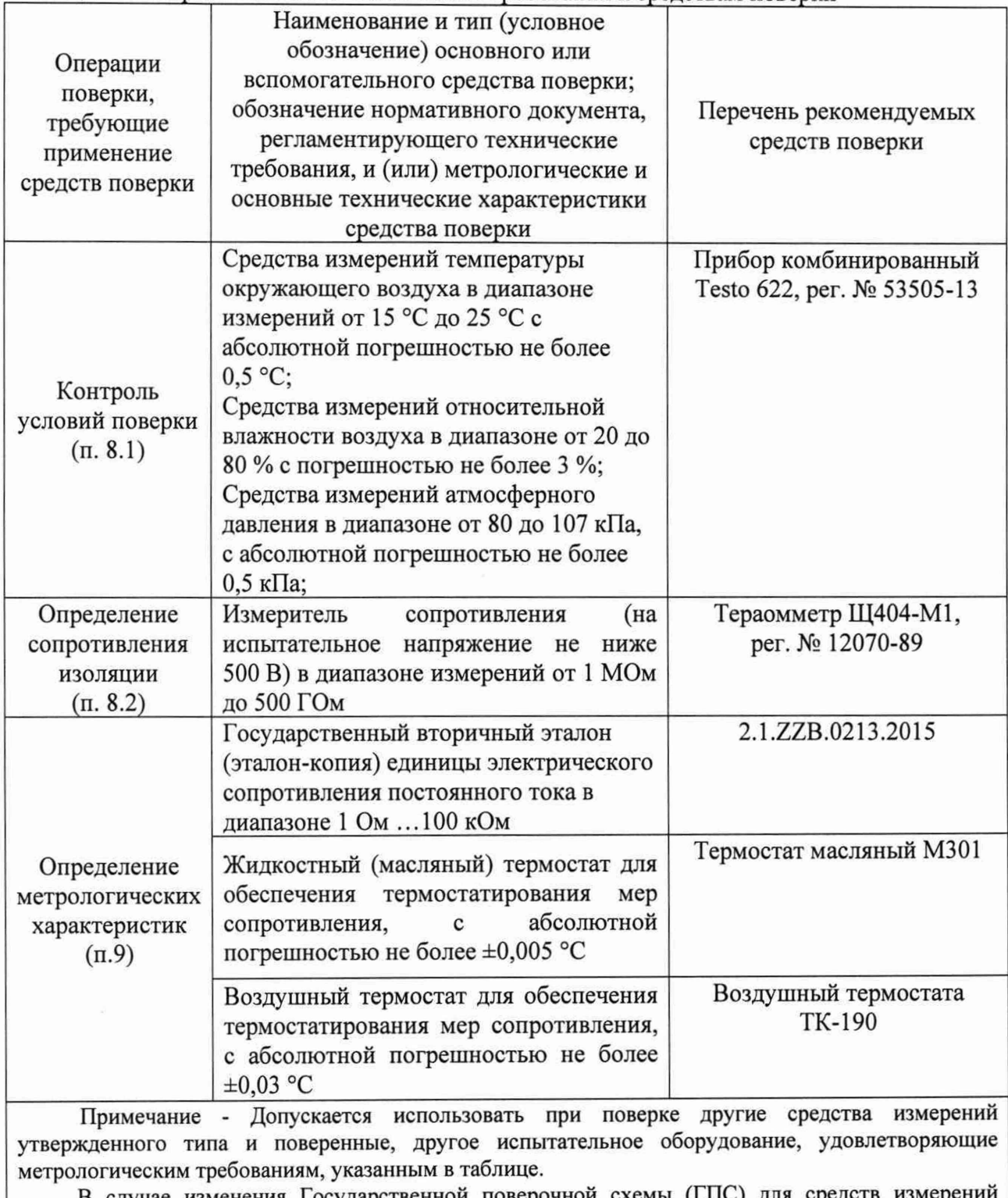

В случае изменения Государственной поверочной схемы (ГПС) для средств измерен электрического сопротивления постоянного и переменного тока, необходимо сопоставить требования к средствам поверки и обязательные требования действующей ГПС.

Работа с указанными средствами измерений должна проводиться в соответствии с документацией по их эксплуатации.

# **6 Требования (условия) по обеспечению безопасности проведения поверки**

При проведении поверки должны быть соблюдены требования безопасности, установленные ГОСТ 12.3.019-80 «Правила техники безопасности, при эксплуатации электроустановок потребителей», «Межотраслевыми правилами по охране труда (правила безопасности) при эксплуатации электроустановок». Соблюдены требования безопасности, изложенные в эксплуатационной документации на мост-компаратор с расширителем.

При проведении поверки, поверяемые СИ и СИ, применяемые при поверке, должны быть заземлены.

Требования безопасности - по ГОСТ Р 52319 - для класса защиты I, категории измерений.

## **7 Внешний осмотр средства измерений**

При проведении внешнего осмотра должно быть установлено соответствие мостакомпаратор с расширителем следующим требованиям:

мост-компаратор с расширителем, представленные на периодическую поверку, должны иметь данные о предыдущей поверке;

мост-компаратор с расширителем после ремонта должны быть представлены на первичную поверку;

корпус мост-компаратор с расширителем и выводные клеммы не должны иметь механических повреждений;

отсутствие нарушения жесткой фиксации электрических соединителей (клемм) для подключения внешних цепей к мосту-компаратору с расширителем;

проверку соответствия внешнего вида СИ описанию типа СИ;

проверку наличия знака утверждения типа в месте, указанном в описании типа СИ;  $\ddot{\phantom{1}}$ 

выявление дефектов, способных оказать влияние на безопасность проведения поверки и (или) на результаты поверки; устранение выявленных дефектов до начала поверки

отсутствие внутри корпуса посторонних предметов или отсоединившихся деталей,

проверка комплекта поставки моста-компаратора с расширителем в соответствии с описанием типа.

Результаты внешнего осмотра считаются положительными, если мост-компаратор с расширителем соответствуют вышеуказанным требованиям.

# **8 Подготовка к поверке и опробование средства измерений**

## **8.1 Контроль условий поверки**

Выдержать мост-компаратор с расширителем в течение не менее 1 ч при условиях окружающей среды, указанных в таблице 2.

Подготовить к работе средства измерений, используемые при поверке (таблица 4) в соответствии с эксплуатационной документацией.

Проверить условия окружающей среды: температуру окружающего воздуха, относительную влажность воздуха, атмосферное давление. Условия окружающей среды должны не превышать значений, указанных в разделеЗ к таблице 3.

## **8.2 Определение сопротивления изоляции**

Измерение электрического сопротивления изоляции проводить при напряжении  $(500\pm100)$  B.

Электрическое сопротивление изоляции моста-компаратора с расширителем между входными клеммами и корпусом должно быть не менее 1 ТОм.

### **8.3 Опробование**

При опробовании проверяют:

исправность электрических соединителей для подключения внешних цепей к мерам сопротивлений;

работоспособность 6622А при включении в сеть. Должно высветиться тип мостакомпаратора 6622A-XPR на дисплее прибора. Через несколько секунд должно появиться табло с корневым меню моста-компаратора:

проверяют правильность установленного расширителя путем проверки записей информации об расширителе в мосте-компараторе. Для этого необходимо пройти по ссылке Sofcal→Extender. В данном окне убедиться об информации об расширителе 6622-А № 73839. При отсутствии данной информации ввести данные об расширителе в соответствии с эксплуатационной документацией на него.

#### 8.4. Проверка программного обеспечения

Проверка идентификационных данных программного обеспечения осуществляется на мосте-компараторе с расширителем. Для этого необходимо пройти по ссылке Sofcal→P.O.S.T. Должна будет появиться информация о встроенном ПО - Z.

Результат проверки считают положительным, если номер версии ПО не ниже указанного в описании типа.

#### 9 Определение метрологических характеристик мер и подтверждение соответствия средства измерений метрологическим требованиям

#### $9.1$ Определение среднего квадратического отклонения суммарной погрешности S<sub>Σ0</sub>

Для определения S<sub>Σо</sub> необходимо проводить поверку без подключения к персональному компьютеру и пользованием встроенного ПО.

9.1.1 Подсоединить эталонные меры сопротивления по 4-х проводной схеме подключения в последовательности в соответствии с таблицей 5.

Таблица 5 — Последовательность действий и рекомендуемые устанавливаемые параметры при определении неисключенной систематической погрешности (далее НСП), обусловленной коэффициентами передачи при компарировании мер сопротивления мостом-компаратором с расширителем.

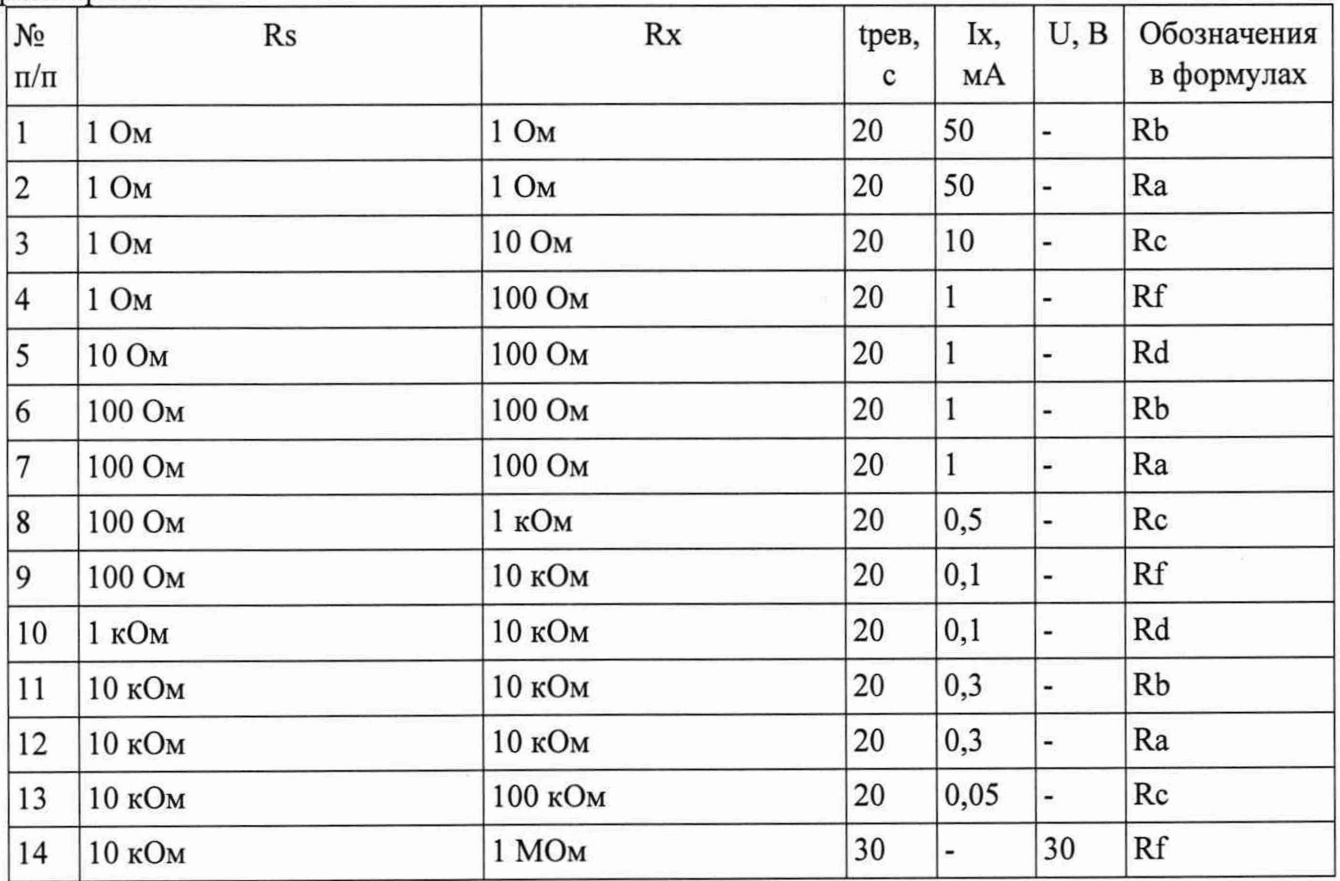

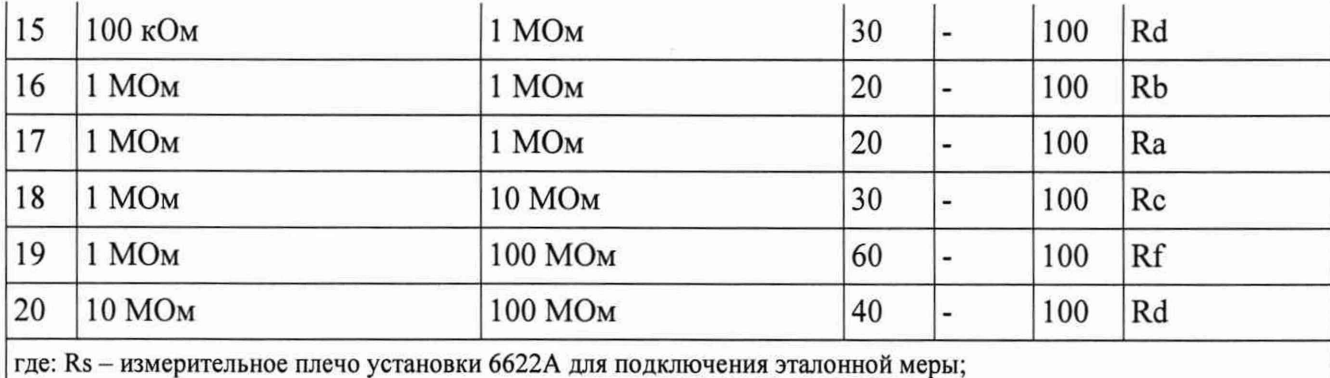

Rx - измерительное плечо установки 6622А для подключения эталонной меры;

tpeB — время реверсирования измерительного тока;

Ix — измерительный ток, протекающий через плечо Rx;

U - испытательное напряжение, подаваемое на плечи Rs и Rx.

Примечание: в п. 1 и 2 (6 и 7; 11 и 12; 16 и 17) используются две меры сопротивления с последующей взаимной перестановкой из плеча Rs на Rx; в п. 3, 4, 5 (8, 9 ,10; 13, 14, 15; 18, 19, 20) используются одинаковые меры сопротивления с одинаковыми заводскими номерами номерами.

9.1.2 Перед началом измерений необходимо задать параметры измерения используя следующий путь диалоговых окон на дисплее моста-компаратора 6622А:

Setup—>Edit Ohms—^Normal (High Ohms)—>Edit

В табло Edit вводятся значения, указанные в таблицах 6 и 7.

Таблица 6 — Параметры ввода данных при поверке в диапазоне от 1 Ом до 100 кОм в режиме Normal contract the contract of the contract of the contract of the contract of the contract of the contract of the contract of the contract of the contract of the contract of the contract of the contract of the contract o

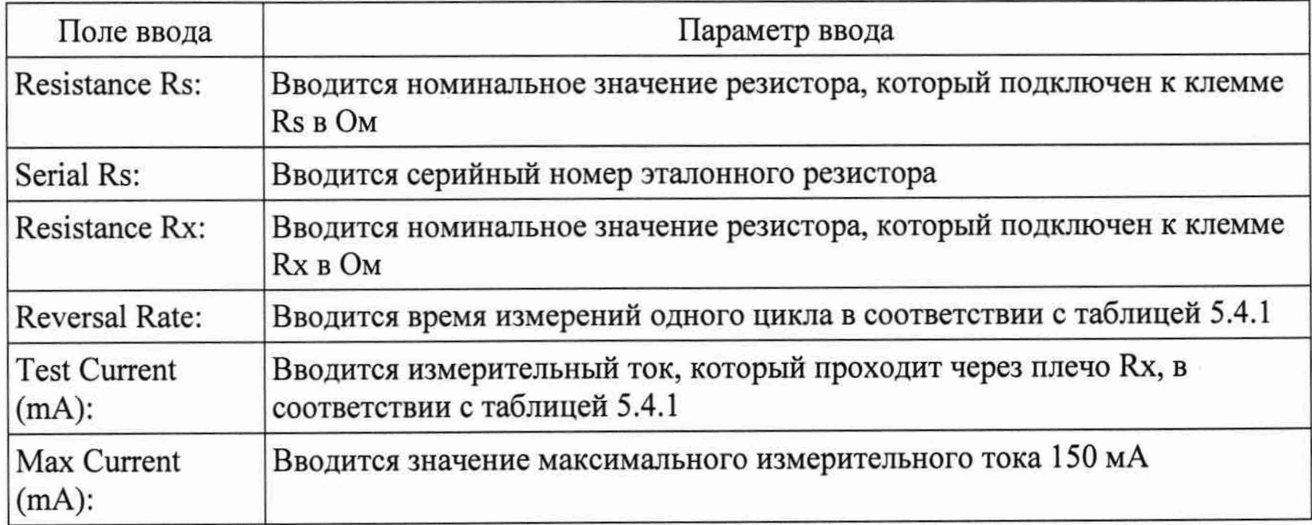

Таблица 7 — Параметры ввода данных при поверке в диапазоне от 10 кОм до 100 МОм в режиме High Ohms

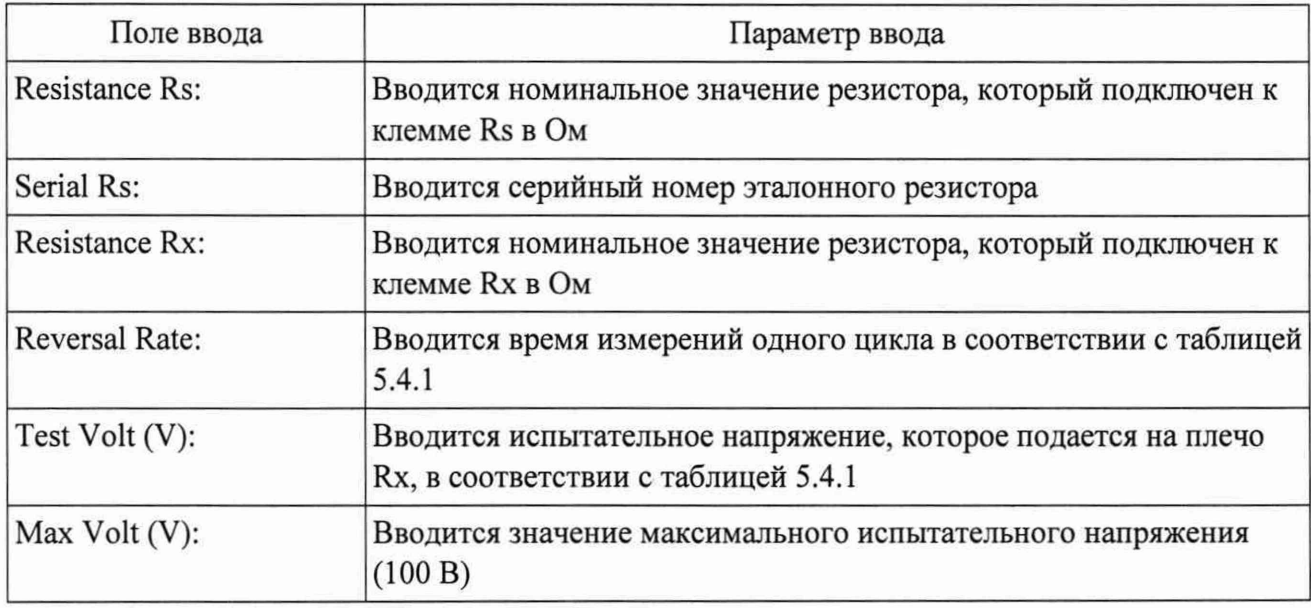

После ввода данных нажать кнопка Ок.

Нажать кнопку Previous два раза для возвращения в корневое меню. Нажать кнопку Measure. В появившемся окне убедиться, что высвечивается Ratio и нажать кнопку Meas off (начало измерений).

Контроль измерений проводить в меню окна View.

9.1.3 Результаты измерений записывают в протокол измерений за вычетом массива первых измерений. Массивом первых измерений называются первые 120 измерений, которые необходимо удалить (обнулить) из результата измерений. Для обнуления нажимают на установке «Clear Sum» → «Confirm», проводят еще минимум 10 измерений и записывают значение среднее квадратическое отклонение компарируемых случайной погрешности измерения мер сопротивления «Std.Dev» из столбца «Summary» в протокол поверки.

Полученные данные записать в протокол поверки (Приложение А).

9.1.4 Провести расчет НСП, обусловленной коэффициентами передачи при компарировании мер сопротивления мостом-компаратором с расширителем коэффициента передачи мостомкомпаратором по следующей формулам (1) и (2):

$$
S_{11} = \frac{(|R_a \cdot R_b| - 1) \cdot 10^6}{2} \tag{1}
$$

$$
S_{100:10:1} = \frac{\left|R_a - \left(R_c \cdot R_f\right)\right| \cdot 10^6}{3 \cdot R_d} \tag{2}
$$

Полученные данные записать в протокол поверки (Приложение Б).

 $S_{1:1}$  и  $S_{100:10:1}$  не должны превышать значений, указанных в таблицах 8 и 9.

Таблица 8 - Допускаемые значения Si:i при отношении 1:1

| Номинальное значение сопротивлений |                    | Коэффициенты компарирования е <sub>1:1</sub> , 10 <sup>-6</sup> |
|------------------------------------|--------------------|-----------------------------------------------------------------|
| Мера сопротивления                 | Мера сопротивления |                                                                 |
| 1 Ом                               | 1 Ом               | 0,05                                                            |
| 100                                | 100                | 0,05                                                            |
| 10 кОм                             | 10 кОм             | 0,05                                                            |
| 1 MO <sub>M</sub>                  | МОм                | 0,4                                                             |

Таблица 9 - Допускаемые значения Si00:i0:i при отношении 100:10:1

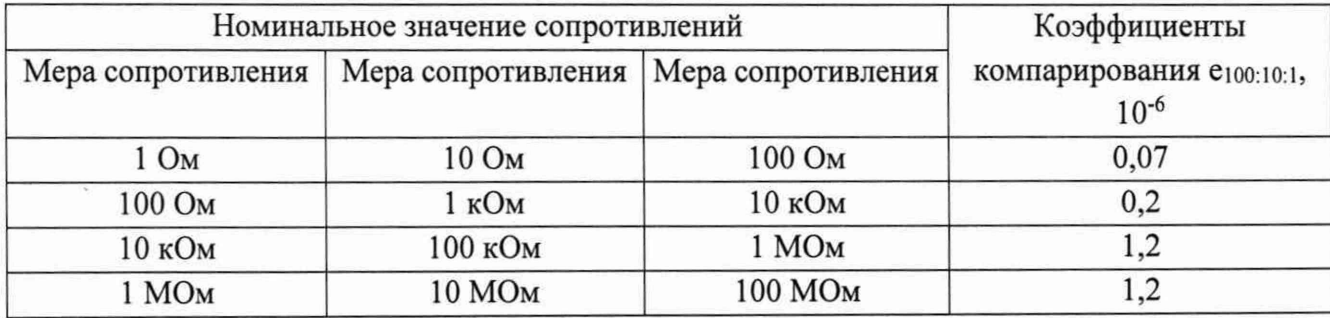

9.1.5 Среднее квадратическое отклонение суммарной погрешности  $S_{\Sigma_0}$  определяют по формуле:

$$
S_{\Sigma o} = \sqrt{S^2 + S_{\theta}^2} \tag{3}
$$

где S - СКО случайной погрешности измерения в соответствии с п. 9.1.3;

*Se -* СКО суммарной неисюпочённой систематической погрешности.

СКО суммарной НСП вычисляют по формуле:

$$
S_{\theta} = \sqrt{\frac{\theta_{\delta_{\tau}}^2}{3} + \frac{\theta_{\delta_{\text{max}}}^2}{3} + \frac{\theta_{\delta_{\theta}}^2}{3}}
$$
(4)

где: *06т -* границы НСП, обусловленные температурной составляющей измеряемой эталонной меры;

 $\theta \delta_{\kappa \omega \mu}$  - S<sub>1:1</sub> или S<sub>100:10:1</sub> (в зависимости от проведенных измерений);

*OSj* — границы НСП, обусловленные температурной составляющей измеряемой эталонной меры.

# **9.4 Подтверждение соответствия средства измерений метрологическим требованиям**

Оценка соответствия моста-компаратора обязательным метрологическим требованиям к вторичным (рабочим) эталонам проводится на соответствие приказу Росстандарта от 30.12.2019 г. № 3456 Определяются среднее квадратическое отклонение суммарной погрешности по формул (4).

Результаты оценки считаются положительными, если S<sub>2</sub> не превышают значений, указанных в таблице 7.

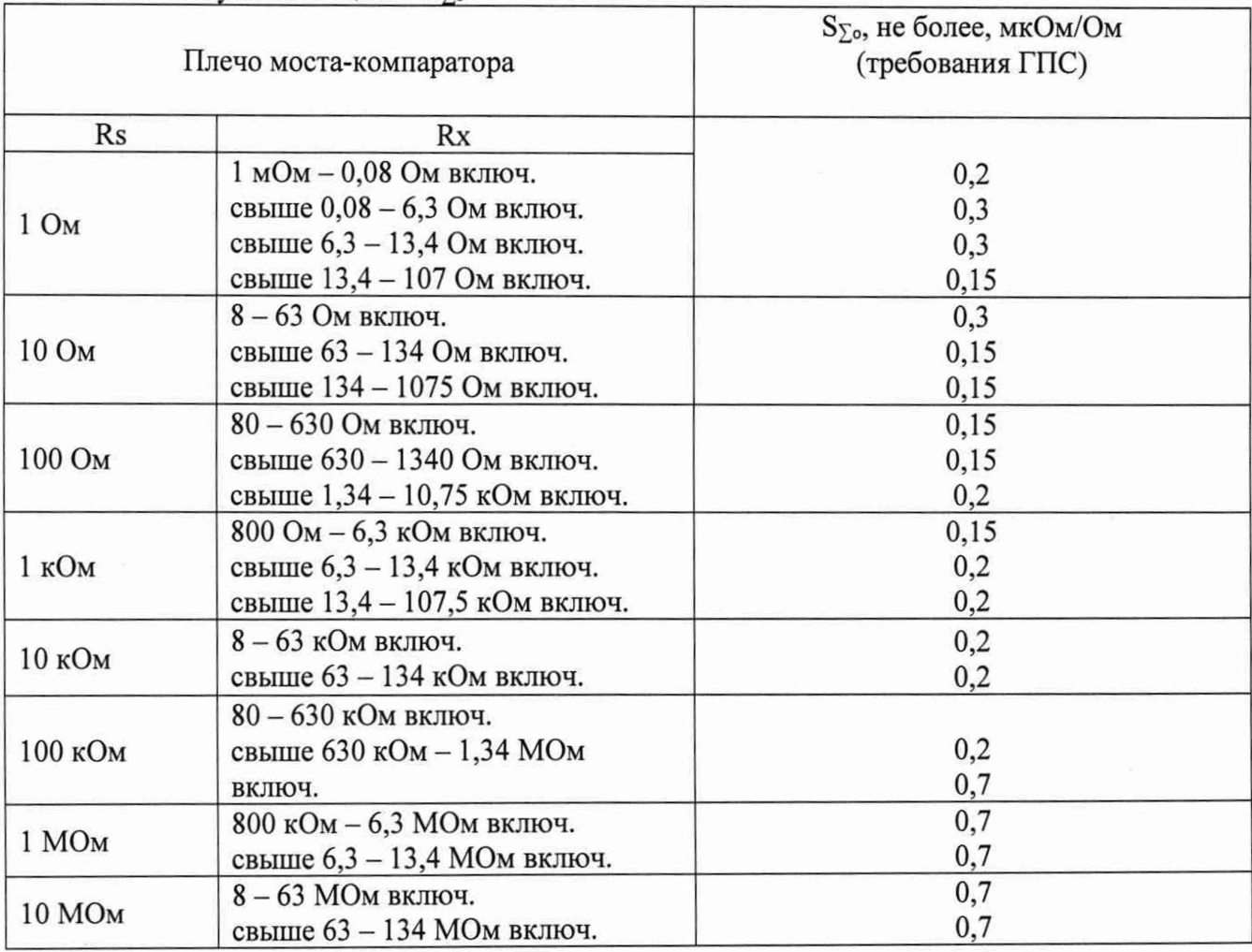

Таблица 7 - Результаты оценки S<sub>yo</sub>

## **10 Оформление результатов поверки**

Положительные результаты первичной поверки моста-компаратора с расширителем оформляют отметкой повелителя в свидетельстве, и сведения о результатах поверки передаются в Федеральный информационный фонд по обеспечению единства измерений. По требованию заказчика знак поверки наносится на свидетельство о поверке.

Положительные результаты периодической поверки моста-компаратора с расширителем передаются в Федеральный информационный фонд по обеспечению единства измерении.

Рекомендуемая форма протокола поверки приведена в Приложении А.

Если по результатам поверки моста-компаратора с расширителем признают не годным, то оформляется извещение о непригодности с протоколом поверки (Приложении А).

Знак поверки наносится на свидетельство о поверке (при его оформлении).

Приложение А

# ВНИИМ

И

# **ФГУП «ВНИИМ им. Д.И. Менделеева»**

190005, Санкт-Петербург, Московский пр., д. 19

# **Уникальный номер записи об аккредитации в реестре аккредитованных лиц RA.RU.311541**

**НИЛ** № **2202** Всего листов лист

г. Санкт-Петербург, Московский пр-т, д.19, к 1, помещение 206

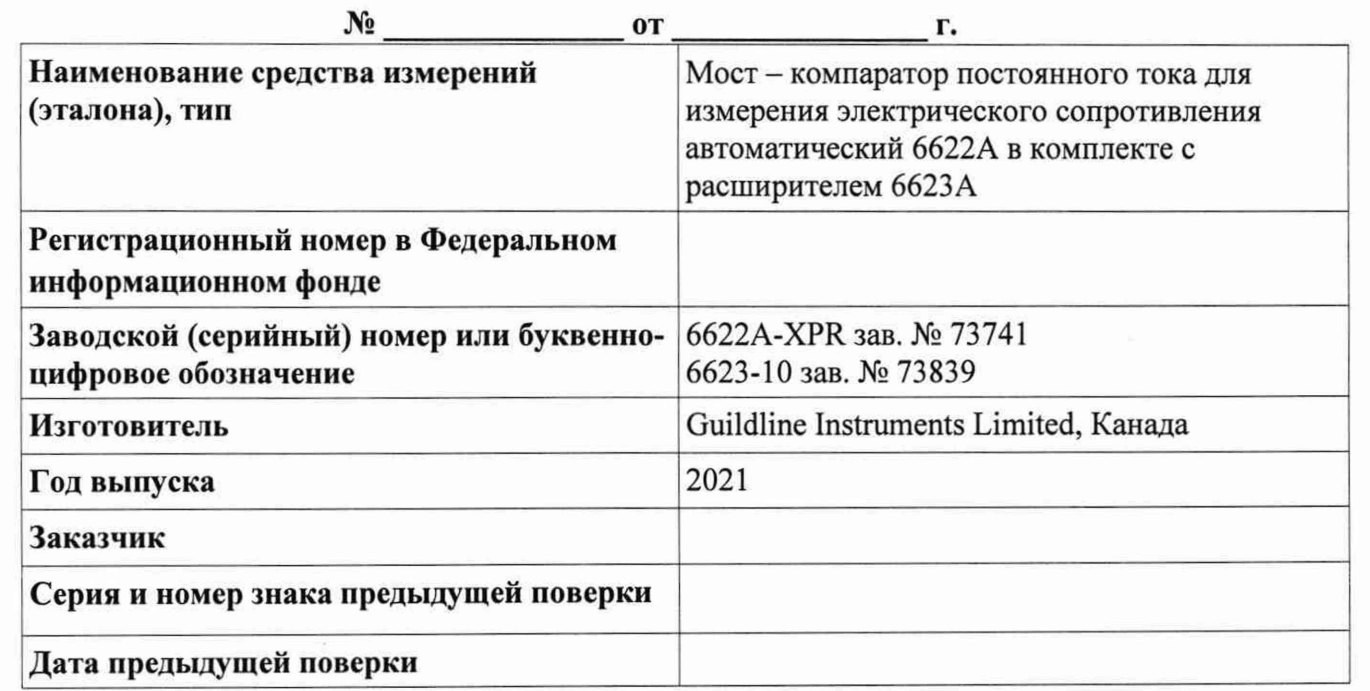

# **ПРОТОКОЛ ПОВЕРКИ**

**Вид поверки:** первичная (периодическая) поверка

**Методика поверки:** МП 2202-0087-2022 «Мост - компаратор постоянного тока для измерения электрического сопротивления автоматический 6622А в комплекте с расширителем 6623А. Методика поверки»

# **Средства поверки:**

2.1 .ZZB.0213.2015.Государственный вторичный эталон (эталон-копия) единицы электрического сопротивления постоянного тока в диапазоне 1 Ом ... 100 кОм;

Прибор комбинированный Testo 622, per. № 53505-13

# **Условия поверки:**

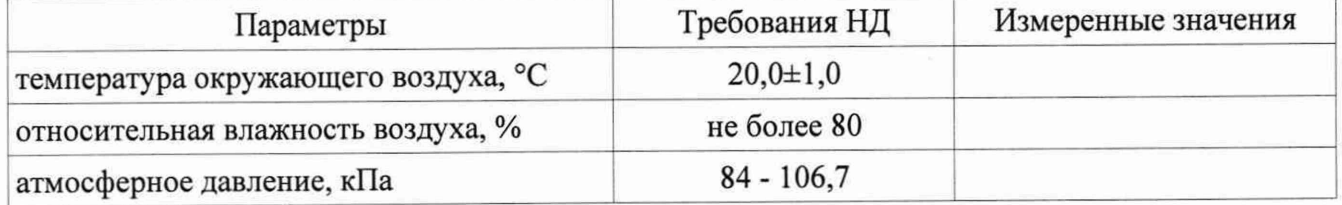

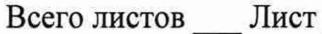

Результаты поверки 1. Внешний осмотр:

2. Проверка программного обеспечения:

3. Сопротивление изоляции (заполняется при первичной поверке)

4. Опробование: Примеративно при политической политической политической институтории и политической политической

5. Определение метрологических характеристик (в соответствии с требованиями методики поверки Поверсии поверхник поверхник поверхник поверхник по поставили по поведения по поставил по по

Таблица 7 - Результаты оценки  $S_{\Sigma}$ .

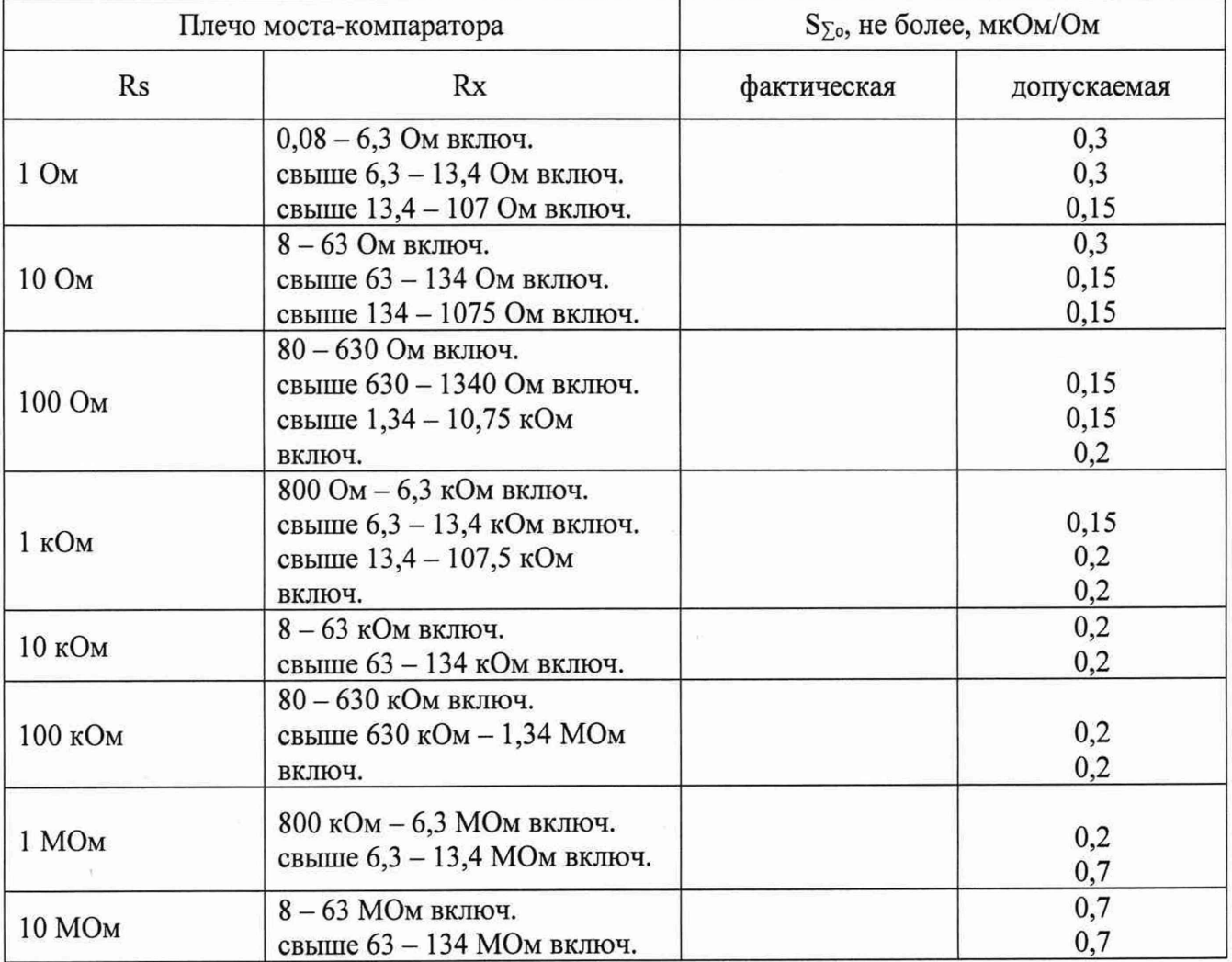

## 5. Дополнительная информация:

Заключение: эталон соответствует (не соответствует) предъявляемым требованиям и признан годным (непригодным) к применению.

На основании результатов поверки выдано (по заявлению владельца СИ) 

Поверку провёл \_\_\_\_\_\_\_\_\_\_\_\_\_\_\_\_

 $\mathbf{r}$